# **ANALISIS** *TIME COST TRADE OFF* **DENGAN PENAMBAHAN JAM KERJA PADA PROYEK KONSTRUKSI (STUDI KASUS : PROYEK PEMBANGUNAN JALAN TOL BOGOR RING ROAD SEKSI II A)**

**Okyta Putri Cahya Ardika1) , Sugiyarto2) , Fajar Sri Handayani3)**

1)Mahasiswa Fakultas Teknik, Jurusan Teknik Sipil, Uiversitas Sebelas Maret 2) 3)Pengajar Fakultas Teknik, Jurusan Teknik Sipil, Universitas Sebelas Maret Jl. Ir. Sutami 36A, Surakarta 57126; Telp. 0271-634524.

Email: *okytaputri@gmail.com*

## **Abstract**

*Construction problems occurs the most is a delay in project implementation. The project delay will affect the cost of the project. As an object of this research have been Bogor Ring Road Highway Section II A Construction Project. Earned value analysis is used by finding the value of EAC and EAS to know the time and cost required at the end of the project. The overview of this research conducted at week-24 where the project has been delayed by -2,34% of deviation. Alternative acceleration is done by adding 4 hours of work each day. From the analysis at week-24 can be seen the value of EAS is 562,34 days from 510 days plan and EAC of the project amounting to Rp 350.147.243.076,54 from Rp 309.870. 356.826,84 plan costs. With time cost trade off, the addition of overtime hours for 4 hours each day we get 5 weeks duration decrease from 73 weeks to 68 weeks or 476 days with total cost changes because the addition of overtime hours from normal cost Rp 309.870.356.826,84 into Rp 311.854.684.527,07, direct cost increase from Rp 303.672.949.690,30 into Rp 306.081.209.386,18 and variable cost decrease from Rp 6.189.407.136,54 to Rp 5.765.475.140,89 because the duration decreases.*

**Keywords :** *Earned Value, Crashing, Time Cost Trade Off, Optimation*

## **Abstrak**

Permasalahan konstruksi yang paling sering terjadi adalah keterlambatan dalam pelaksanaan proyek. Keterlambatan pada proyek akan mempengaruhi biaya proyek. Sebagai objek dari penelitian ini dipilih Proyek Pembangunan Jalan Tol Bogor Ring Road Seksi II A. Analisis konsep nilai hasil dilakukan dengan mencari nilai EAC dan EAS untuk mengetahui waktu dan biaya yang dibutuhkan pada akhir proyek. Tinjauan penelitian ini dilakukan pada minggu ke-24 dimana proyek mengalami keterlambatan yang ditunjukkan dari deviasi sebesar -2,34%. Setelah itu dilakukan analisis *time cost trade off* dengan penambahan jam kerja selama 4 jam per hari. Dari hasil analisis pada minggu ke-24 diketahui nilai EAS 562,34 hari dari rencana 510 hari dan nilai EAC sebesar Rp 350.147.243.076,54 dari biaya rencana Rp 309.870.356.826,84. Dengan pertukaran waktu-biaya, penambahan jam lembur selama 4 jam perhari diperoleh pengurangan durasi sebesar 5 minggu dari waktu pelaksanaan 73 minggu menjadi 68 minggu atau 476 hari dengan perubahan biaya total proyek yang terjadi akibat penambahan jam kerja yaitu dari biaya normal Rp 309.870.356.826,84 menjadi Rp 311.854.684.527,07 yang menyebabkan kenaikan biaya langsung dari Rp 303.672.949.690,30 menjadi Rp 306.081.209.386,18 dan *variable cost* mengalami penurunan dari Rp 6.189.407.136,54 menjadi Rp 5.765.475.140,89 karena berkurangnya durasi proyek.

**Kata Kunci** : Konsep Nilai Hasil, Percepatan, Time Cost Trade Off, Optimasi

# **PENDAHULUAN**

Keterlambatan pada proyek merupakan hal yang tidak boleh terjadi, namun jika terjadi akan menyebabkan efek samping bagi proyek, baik secara langsung maupun tidak langsung. Permasalahan yang sangat berkaitan dengan jadwal pelaksanaan adalah biaya proyek. Dari latar belakang tersebut akan dilakukan penelitian untuk mengetahui angka proyeksi biaya akhir proyek dan waktu untuk menyelesaikan suatu proyek dengan Analisis Konsep Nilai Hasil, yang selanjutnya dilakukan suatu upaya percepatan dengan penambahan jam kerja atau *Time Cost Trade Off.* Dalam penulisan ini dipilih Proyek Pembangunan Jalan Tol Bogor Ring Road Seksi II A untuk dilakukan analisis. Pemilihan proyek ini didasari karena proyek mengalami keterlambatan yang dapat dilihat dari kurva S proyek.

#### **Konsep Nilai Hasil**

Konsep nilai hasil merupakan suatu konsep untuk menghitung besarnya biaya yang menurut anggaran sesuai dengan pekerjaan yang telah diselesaikan atau dilaksanakan. Dengan perhitungan ini diketahui hubungan antara apa yang telah dicapai secara fisik terhadap anggaran yang telah dikeluarkan (Iman Soeharto, 2001).

Nilai hasil dirumuskan sebagai berikut :

Nilai hasil  $=$  (% penyelesaian) x (anggaran) [1]

# **Indikator-indikator Konsep Nilai Hasil**

Konsep nilai hasil dapat digunakan untuk menganalisis kinerja dan membuat perkiraan pencapaian sasaran. Untuk itu digunakan 3 indikator, yaitu : (Soeharto, 1998)

- 1. ACWP (*Actual Cost of Work Performed*) : jumlah biaya aktual dari pekerjaan yang telah dilaksanakan dan merupakan jumlah aktual dari pengeluaran atau dana yang digunakan untuk melaksanakan pekerjaan pada kurun waktu tertentu.
- 2. BCWP (*Budgeted Cost of Work Perfomed*) : menunjukkan nilai hasil dari sudut pandang nilai pekerjaan yang telah diselesaikan terhadap anggaran yang disediakan untuk melaksanakan pekerjaan tersebut.
- 3. BCWS (*Budgeted Cost of Work Schedule)* : menunjukkan perpaduan biaya, jadwal dan lingkup kerja, dimana setiap elemen telah diberi alokasi biaya dan jadwal yang dapat menjadi tolok ukur pelaksanaan pekerjaan.

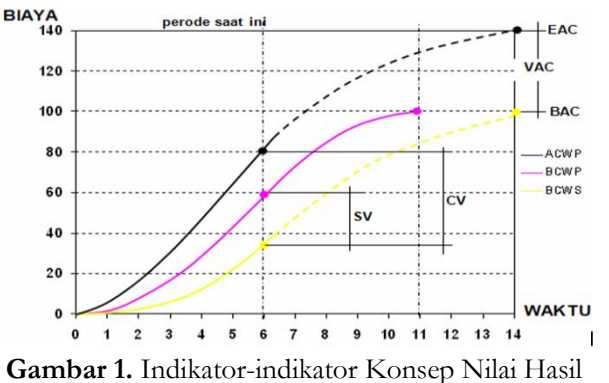

Cara evaluasi grafik dapat dijelaskan sebagai berikut :

- a. Evaluasi biaya : dilakukan dengan membandingkan grafik ACWP dengan BCWP. Bila ACWP > BCWP berarti terjadi over budget anggaran, sebaliknya bila terjadi ACWP < BCWP berarti terjadi delay anggaran.
- b. Evaluasi pelaksanaan : dilakukan dengan membandingkan grafik BCWP dengan BCWS. Bila BCWP < BCWS berarti proyek mengalami keterlambatan, dan bila BCWP > BCWS proyek dikatakan *a head schedule*.
- Dengan 3 indikator di atas, dapat dihitung faktor yang menunjukkan kemajuan dan kinerja suatu proyek, seperti : a. Varians biaya (CV) dan varians jadwal terpadu (SV).
- b. Memantau perubahan varians terhadap angka standar.
- c. Indeks produktivitas dan kinerja.
- d. Perkiraan biaya penyelesaian proyek.

#### **Analisa Kinerja Proyek**

1. Varians biaya dan jadwal terpadu Rumus varians biaya dan varians jadwal dapat dituliskan sebagai berikut : (Soeharto, 1998) Varians biaya  $(CV) = BCWP - ACWP$  [2] Varians jadwal  $(SV) = BCWP - BCWS$  [3]

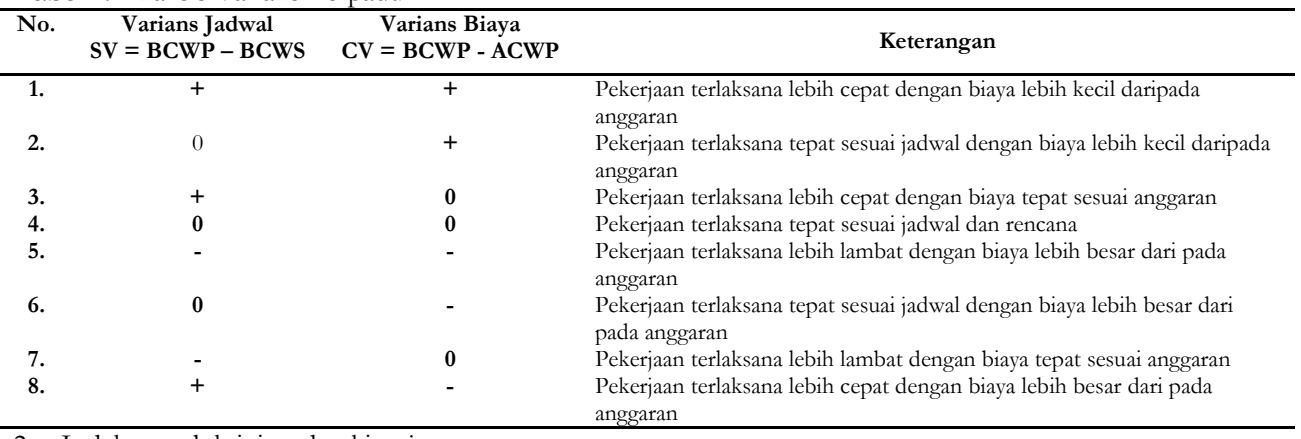

**Tabel 1.** Analisis Varians Terpadu

2. Indeks produktivitas dan kinerja

 $\bullet$ 

Indeks produktifitas atau indeks kinerja digunakan untuk mengetahui efisiensi penggunaan sumber daya.

*Cost Performance Index* (CPI)

Adalah faktor efisiensi biaya yang telah dikeluarkan, dapat diperlihatkan dengan membandingkan nilai pekerjaan yang secara fisik telah diselesaikan (BCWP) dengan biaya yang telah dikeluarkan dalam periode yang sama (ACWP).  $CPI = BCWP/ACWP$  [4]

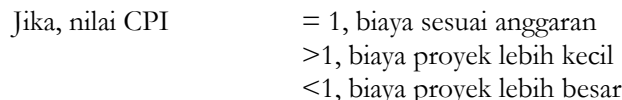

*Schedule Performance Index* (SPI) Adalah faktor efisiensi kinerja dalam menyelesaikan pekerjaan dapat diperlihatkan oleh perbandingan antara nilai pekerjaan yang secara fisik telah diselesaikan (BCWP) dengan rencana pengeluaran biaya yang dikeluarkan berdasar rencana pekerjaan (BCWS).  $SPI = BCWP/BCWS$  [5]<br>
[5]  $Iika$ , nilai SPI  $= 1$ , proyek tepat waktu  $=$  1, proyek tepat waktu

> >1, proyek lebih cepat <1, proyek terlambat

3. Proyeksi biaya dan jadwal akhir proyek Rumus yang dipakai :

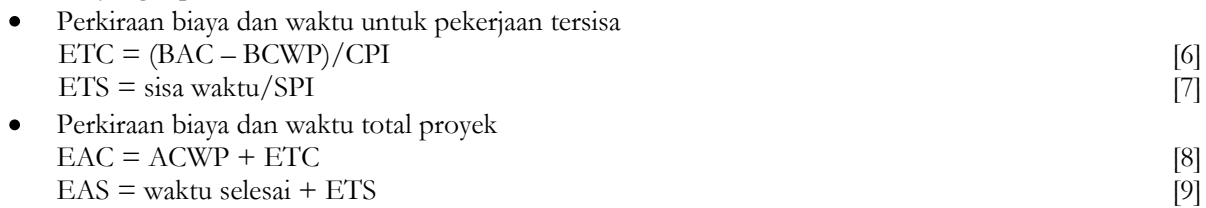

# **Analisis Time Cost Trade Off**

Merupakan suatu proses yang disengaja, sistematis dan analitik dengan cara melakukan pengujian dari semua kegiatan dalam suatu proyek yang dipusatkan pada kegiatan yang berada pada jalur kritis. Terdapat dua nilai waktu yang akan ditunjukkan tiap aktifitas dalam suatu jaringan kerja saat terjadi percepatan yaitu :

1. *Normal Duration*

Waktu yang dibutuhkan untuk menyelesaikan suatu aktifitas atau kegiatan dengan sumber daya normal yang ada tanpa adanya biaya tambahan lain dalam sebuah proyek.

2. *Crash Duration*

Waktu yang akan dibutuhkan suatu proyek dalam usahanya mempersingkat waktu yang durasinya lebih pendek dari *normal duration*.

Proses percepatan juga menyebabkan perubahan pada elemen biaya yaitu:

1. *Normal Cost*

Biaya yang dikeluarkan dengan penyelesaian proyek dalam waktu normal. Perkiraan biaya ini adalah pada saat perencanaan dan penjadwalan bersamaan dengan penentuan waktu normal.

2. *Crash Cost*

Biaya yang dikeluarkan dengan penyelesaian proyek dalam jangka waktu sebesar durasi *crash*-nya. Biaya setelah di *crashing* akan menjadi lebih besar dari biaya normal.

Perhitungan *Time Cost Trade Off* diutamakan pada kegiatan-kegiatan yang memiliki nilai *cost slope* terendah.

*Cost slope* = (*crash cost-normal cost)* [10]

(*normal time-crash time)*

# **METODE**

Pada penelitian ini akan digunakan metode analisis deskriptif. Meliputi perhitungan waktu dan biaya akhir proyek dengan perhitungan konsep nilai hasil kemudian dilanjutkan dengan analisis *time cost trade off* untuk menentukan biaya proyek optimum setelah dilakukan penambahan jam kerja.

# **Pengumpulan Data**

Teknik pengumpulan data dalam penelitian ini adalah dengan pengamatan langsung di lapangan dan wawancara dengan pihak yang terkait dalam pelaksanaan proyek dan mencari data yang berkaitan dengan proyek (Kurva S, RAB, daftar harga satuan pekerjaan, laporan harian/mingguan proyek).

# **Tahapan Pengolahan Data**

- 1. Perhitungan Konsep Nilai Hasil :
	- Menghitung angka varians.
	- Menghitung indeks produktivitas.
	- Menganalisa kondisi proyek pada saat peninjauan berdasarkan angka varians dan indeks produktivitas.
	- Menentukan waktu dan biaya akhir proyek.
- 2. Analisis *Time Cost Trade Off* Dengan Penambahan Jam Kerja
	- Menghitung *normal duration* dan *normal cost.*
	- Mencari lintasan kritis dengan *Microsoft Project* untuk mengetahui kegiatan yang akan dipercepat.
	- Menentukan alternatif percepatan/skenario *crashing* dan menghitung produktivitas sesudah percepatan.
	- Menghitung *crash duration* dan *crash cost* sehingga diketahui besarnya total biaya akibat percepatan.  $\bullet$

#### **HASIL DAN PEMBAHASAN**

Berikut langkah-langkah dalam melakukan analisis konsep nilai hasil untuk menentukan biaya dan waktu akhir proyek, serta perhitungan *time cost trade off* dengan penambahan jam kerja untuk mengatasi keterlambatan proyek.

#### **Menghitung BCWS**

Hasil perhitungan BCWS pada minggu ke-24 dapat dilihat pada **Tabel 2.**

| Minggu | Rencana s/d       | PV kom           | Minggu | Rencana s/d    | PV kom            |  |
|--------|-------------------|------------------|--------|----------------|-------------------|--|
|        | Minggu ini $(\%)$ |                  |        | Minggu ini (%) |                   |  |
|        | 0.0554            | 171.737.985,40   | 13     | 1,9277         | 5.973.417.474,77  |  |
|        | 0,1316            | 407.855.055,77   | 14     | 3,3027         | 10.234.115.800,08 |  |
|        | 0,1392            | 431.466.762,81   | 15     | 4,6611         | 14.443.240.254,35 |  |
|        | 0.1471            | 455.839.480,14   | 16     | 6,2085         | 19.238.216.406,14 |  |
| 5      | 0,2258            | 699.566.653,44   | 17     | 7,7634         | 24.056.354.484,39 |  |
| 6      | 0.3044            | 943.293.826,74   | 18     | 9,2981         | 28.812.187.075,87 |  |
|        | 0,3831            | 1.187.021.000,05 | 19     | 11,0917        | 34.369.966.336,27 |  |
| 8      | 0.4617            | 1.430.748.173,35 | 20     | 12,9094        | 40.002.481.394,16 |  |
| 9      | 0.5404            | 1.674.475.346,66 | 21     | 14,6341        | 45.346.776.913,92 |  |
| 10     | 0,6346            | 1.966.388.373,08 | 22     | 15,1687        | 47.003.389.525,52 |  |
| 11     | 0,7288            | 2.258.301.399,50 | 23     | 16,2519        | 50.359.888.510,53 |  |
| 12     | 0,9206            | 2.852.667.225,92 | 24     | 17,6377        | 54.653.854.848,76 |  |

**Tabel 2.** Nilai BCWS Tiap Minggu

#### **Menghitung BCWP**

Hasil perhitungan BCWP pada minggu ke-24 dapat dilihat pada **Tabel 3.**

#### **Tabel 3.** Nilai BCWP Tiap Minggu

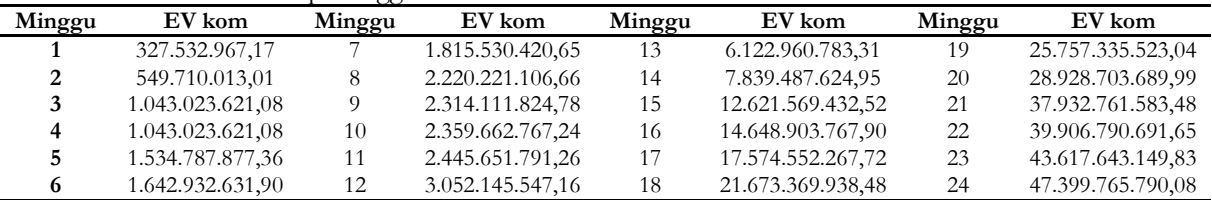

#### **Menghitung SV**

Hasil perhitungan SV ditabulasikan dalam **Tabel 4.**

**Tabel 4.** Nilai SV Tiap Minggu

| Minggu | <b>SV</b>      | Minggu | <b>SV</b>      | Minggu | <b>SV</b>          | Minggu | SV                  |  |
|--------|----------------|--------|----------------|--------|--------------------|--------|---------------------|--|
|        | 155.794.981,76 |        | 628.509.420,60 | 13     | 149.543.308,54     | 19     | (8.612.630.813,22)  |  |
|        | 141.854.957,24 |        | 789.472.933,31 | 14     | (2.394.628.175,13) | 20     | (11.073.777.704,18) |  |
|        | 611.556.858,27 |        | 639.636.478,13 | 15     | (1.821.670.821,83) | 21     | (7.414.015.330,44)  |  |
|        | 587.184.140,94 | 10     | 393.274.394,16 | 16     | (4.589.312.638,24) | 22     | (7.096.598.833,87)  |  |
|        | 835.221.223,92 |        | 187.350.391,76 | 17     | (6.481.802.216,67) | 23     | (6.742.245.360,71)  |  |
|        | 699.638.805,15 | 12     | 199.478.321,24 | 18     | (7.138.817.137,39) | 24     | (7.254.089.058,68)  |  |

#### **Menghitung SPI**

SPI tiap minggu dapat dilihat pada **Tabel 5.**

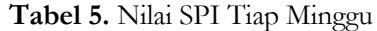

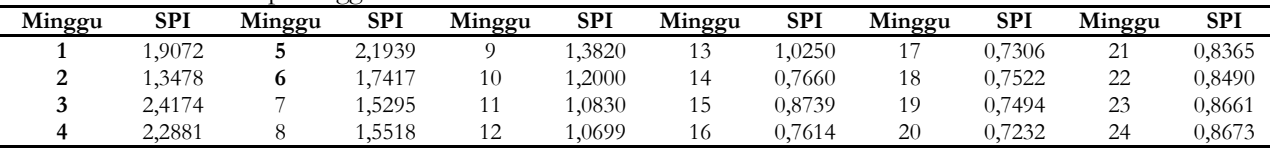

**e-Jurnal MATRIKS TEKNIK SIPIL/September 2014/276**

## **Menghitung ETS**

Nilai ETS tiap minggu dapat dilihat pada **Tabel 6.**

| <b>Tabel 0.</b> INHAI LIO THAD INHIBSU |            |        |            |        |            |        |            |        |            |        |            |
|----------------------------------------|------------|--------|------------|--------|------------|--------|------------|--------|------------|--------|------------|
| Minggu                                 | <b>ETS</b> | Minggu | <b>ETS</b> | Minggu | <b>ETS</b> | Minggu | <b>ETS</b> | Minggu | <b>ETS</b> | Minggu | <b>ETS</b> |
|                                        | 263,74     |        | 216,51     |        | 323,45     | 13     | 408,77     |        | 535,21     | 21     | 433,95     |
|                                        | 368.01     |        | 268,70     | 10     | 366.67     | 14     | 537,85     | 18     | 510.48     | 22     | 419,31     |
|                                        | 202,28     |        | 301,41     | 11     | 399,83     | 15     | 463.45     | 19     | 503,06     | 23     | 402,95     |
|                                        | 210.65     |        | 292.57     | 12     | 398.16     | 16     | 522.69     | 20     | 511.63     | 24     | 394,34     |

**Tabel 6.** Nilai ETS Tiap Minggu

#### **Menghitung EAS**

Besarnya EAS tiap minggu dapat dilihat pada **Tabel 7.**

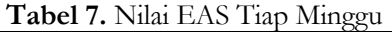

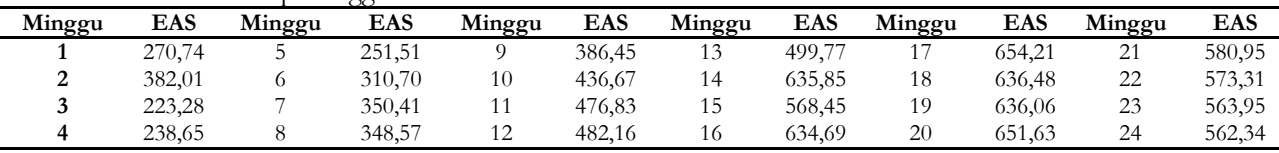

#### **Menghitung ACWP**

Besarnya ACWP tiap minggu dapat dilihat pada **Tabel 8.**

**Tabel 8.** Nilai ACWP Tiap Minggu

| Minggu | Biaya Langsung   | Biaya Tak<br>Langsung | Minggu | Biaya Langsung    | Biaya Tak<br>Langsung |  |
|--------|------------------|-----------------------|--------|-------------------|-----------------------|--|
|        | 168.303.225,69   | 84.895.988,17         | 13     | 5.853.949.125,27  | 84.895.988,17         |  |
| 2      | 399.697.954,65   | 84.895.988,17         | 14     | 10.029.433.484,08 | 84.895.988.17         |  |
| 3      | 422.837.427,55   | 84.895.988,17         | 15     | 14.154.375.449,27 | 84.895.988,17         |  |
|        | 446.722.690,53   | 84.895.988,17         | 16     | 18.853.452.078,01 | 84.895.988,17         |  |
| 5      | 685.575.320,37   | 84.895.988,17         | 17     | 23.575.227.394,70 | 84.895.988,17         |  |
| 6      | 924.427.950,21   | 84.895.988,17         | 18     | 28.235.943.334,35 | 84.895.988,17         |  |
|        | 1.163.280.580.05 | 84.895.988.17         | 19     | 33.682.567.009,54 | 84.895.988.17         |  |
| 8      | 1.402.133.209,89 | 84.895.988,17         | 20     | 39.202.431.766,28 | 84.895.988,17         |  |
| 9      | 1.640.985.839,72 | 84.895.988,17         | 21     | 44.439.841.375,64 | 84.895.988,17         |  |
| 10     | 1.927.060.605,62 | 84.895.988,17         | 22     | 46.063.321.735,01 | 84.895.988,17         |  |
| 11     | 2.213.135.371,51 | 84.895.988,17         | 23     | 49.352.690.740,32 | 84.895.988,17         |  |
| 12     | 2.795.613.881,40 | 84.895.988,17         | 24     | 53.560.777.751,79 | 84.895.988,17         |  |

Besar biaya tidak langsung adalah sebesar 2% (besaran diperoleh dari data proyek) yang di-*indent* dalam biaya awal proyek dapat diketahui yaitu,

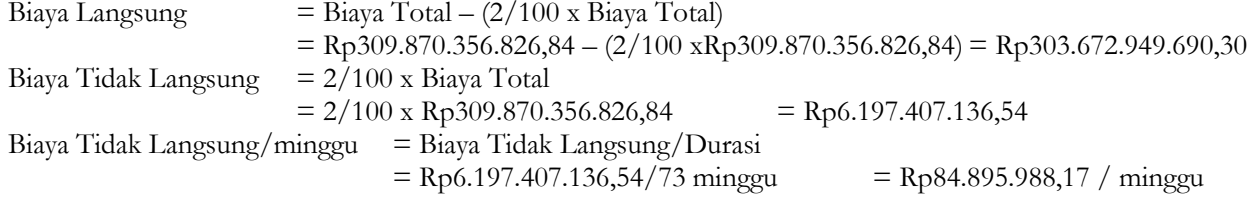

#### **Menghitung CV**

Besarnya CV tiap minggu dapat dilihat pada **Tabel 9.**

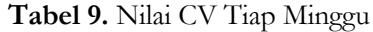

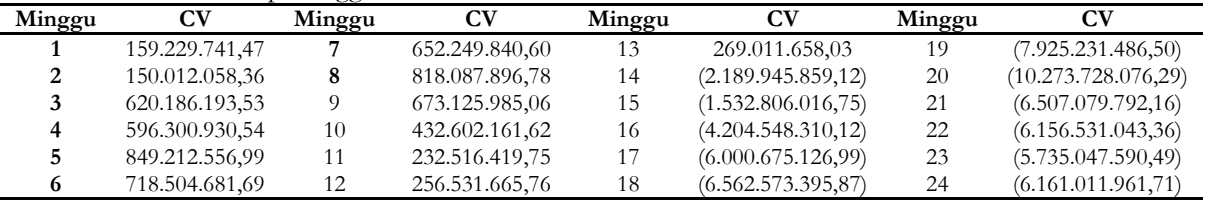

#### **Menghitung CPI**

Besarnya CPI tiap minggu dapat dilihat pada **Tabel 10.**

**Tabel 10.** Nilai CPI Tiap Minggu

|        |        |        | -00-   |                  |        |        |        |        |            |        |        |
|--------|--------|--------|--------|------------------|--------|--------|--------|--------|------------|--------|--------|
| Minggu | CPI    | Minggu | CPI    | Minggu           | CPI    | Minggu | CPI    | Minggu | <b>CPI</b> | Minggu | CPI    |
|        | .9461  | ◡      | 2,2387 |                  | .4102  | IJ     | ,0460  | . .    | 0,7455     | 21     | 0,8536 |
|        | .3753  |        | 7772   | 10               | .2245  |        | 0,7816 | 18     | 0.7676     | 22     | 0,8663 |
|        | 2,4667 |        | .5607  | 11               | 1.1051 | כ 1    | 0,8917 | 19     | 0,7647     | 23     | 0,8838 |
|        | 2,3348 |        | .5835  | 12<br>$\sqrt{2}$ | .0918  | 10     | 7770   | 20     | 0,7379     | 24     | 0,8850 |

#### **Menghitung ETC**

Nilai ETC tiap minggu ditampilkan pada **Tabel 11.**

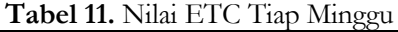

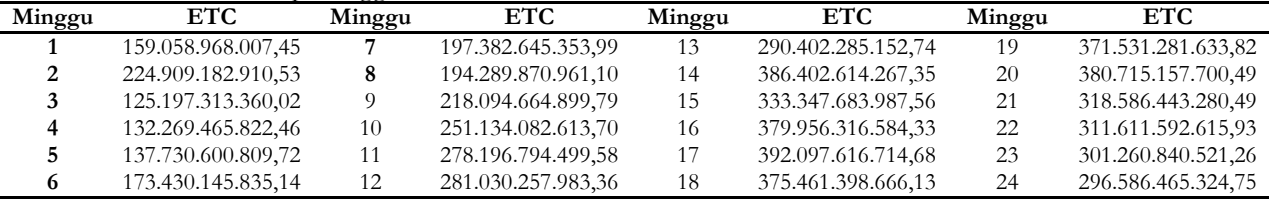

## **Menghitung EAC**

Nilai EAC tiap minggunya ditabulasikan pada **Tabel 12.**

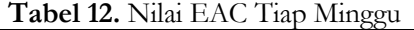

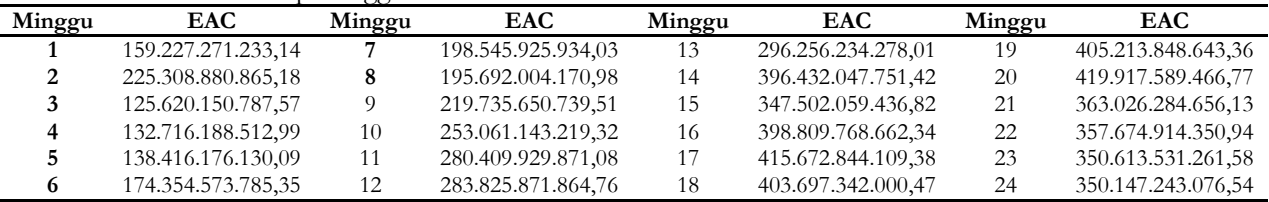

#### **Pembahasan**

Dengan mengetahui data-data yang dibutuhkan, maka kita dapat mengetahui kondisi akhir proyek yang ditinjau pada minggu ke-24.

#### **Angka Varians**

- 1. Varians Jadwal Dari hasil perhitungan pada saat peninjauan (minggu ke-24), didapatkan hasil sebagai berikut : Varians Jadwal  $(SV) = -Rp 7.254.089.058,68$  ;  $SPI = 0,8673$
- 2. Varians Biaya Nilai CV pada minggu ke-24 adalah -Rp 6.161.011.961,71 untuk itu dibutuhkan upaya pengendalian.

#### **Angka Proyeksi Waktu dan Biaya Akhir Proyek**

Dari estimasi pada minggu ke-24 diketahui perkiraan total waktu dan biaya yang dibutuhkan sebagai berikut : EAS = ETS + waktu yang sudah terlaksana =  $394,34 + 168 = 562,34$  hari EAC = ACWP + Biaya yang sudah dikeluarkan = 53.560.777.751,79 + 296.585.465.324,75  $=$  Rp 350.147.243.076,54

#### **Analisis Time Cost Trade Off**

Percepatan dapat dilakukan dengan berbagai cara. Pada penelitian ini hanya akan dilakukan percepatan dengan penambahan jam kerja.

#### **Membuat Network Diagram dan Menentukan Normal Duration**

Dalam Tugas Akhir ini penyusunan *network planning* dilakukan dengan mengacu pada kurva S dengan bantuan program *Ms.Project.* Kemudian dari jaringan kerja yang telah selesai dapat kita lihat *normal duration*.

#### **Menghitung Normal Cost**

Karena keterbatasan data, maka berdasarkan konsultasi dengan pihak proyek didapatkan angka untuk memprosentasekan besaran *normal cost* masing-masing, yaitu 60% untuk bahan, 30% untuk upah dan 10% untuk peralatan.

Contoh pekerjaan Beton Kelas A-1 :

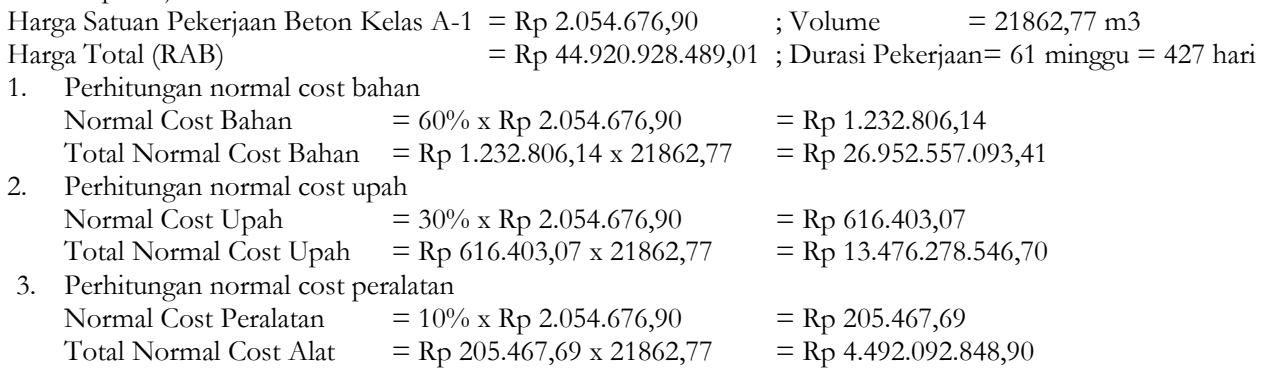

#### **Alternatif Percepatan/Skenario Crashing**

Adapun asumsi-asumsi untuk menyederhanakan percepatan dengan penambahan jam kerja adalah :

- a. Jam kerja normal adalah pukul 08.00-17.00 dengan 1 jam istirahat siang. Maka jam kerja efektif adalah 8 jam sedangkan jam lembur adalah pukul 18.00-22.00 sehingga durasi lembur adalah 4 jam.
- b. Perlu diperhatikan karena kemampuan fisik pekerja maka pada saat lembur sudah menurun dan kondisi penerangan buatan maka produktivitasnya hanya diperhitungkan 75% dari produktivitas normal.

#### **Produktivitas Sesudah Percepatan**

Dari alternatif percepatan yang sudah ada dapat dihitung produktivitas harian setelah percepatan dengan menambahkan produktivitas harian normal dengan produktivitas per hari dari hasil percepatan.

Contoh Pada Pekerjaan Beton Kelas A-1 :

 $=$  Volume/durasi = 21862,77 m3/ 427 hari = 51,201 m3/hari

Dengan penambahan jam lembur selama 4 jam, dan diketahui jam kerja normal 8 jam serta produktivitas sebesar lembur 75% maka dapat dihitung :

Produktivitas lembur  $= 4/8 \times 51,201 \times 75\%$   $= 19,2 \text{ m}^3/\text{hari}$ <br>Produktivitas setelah lembur  $= 51,201 \text{ m}^3/\text{hari} + 19,2 \text{ m}^3/\text{hari}$   $= 70,401 \text{ m}^3/\text{hari}$  $= 51,201 \text{ m}^3/\text{hari} + 19,2 \text{ m}^3/\text{hari}$ 

#### **Crash Duration**

Setelah produktivitas meningkat maka waktu yang diperlukan untuk menyelesaikan aktivitas akan lebih cepat bila dibandingkan dengan sebelumnya.

Contoh perhitungan *crash duration* pada pekerjaan beton kelas A-1 :

*Crash Duration =* volume / produktivitas setelah percepatan

 $= 21862,77 \text{ m}$ 3 / 70,401 m3 hari = 310,546 hari = 311 hari (45 minggu)

#### **Crash Cost**

Merupakan jumlah biaya langsung untuk menyelesaikan pekerjaan dengan kurun waktu tersingkat. Biaya ini dikeluarkan setelah dilakukan percepatan.

*Crash cost* = (Harga satuan material x volume) + (harga satuan upah x (prod. Crash) x durasi crash) + (harga satuan peralatan x volume) + mobilitas

Biaya mobilitas adalah sebesar 15 % dari normal cost upah.

Contoh perhitungan untuk alternatif percepatan Pekerjaan Beton Kelas A-1 :

*Crash cost* = (1.232.806,07 x 21862,77) + (616.403,07 x (70,401) x 311) + (205.467,69 x 21.862,77) +  $(0,15x616.403,07x21862,77)$  = Rp 46.962.095.503,08

#### **Cost Slope**

Dengan adanya percepatan durasi pelaksanaan pada aktivitas tertentu, maka akan terjadi pertambahan biaya akibat percepatan durasi tersebut.

 $Cost Slope$   $=$   $(crash cost - normal cost) / (normal duration - crash duration)$  $= 46.962.095.503.08 - 44.920.928.489.01 / 427 - 311 = 17.527.585.60$ 

#### **Waktu dan Biaya Hasil Percepatan**

Dari perhitungan di awal, diketahui bahwa besarnya biaya tidak langsung adalah sebesar 2% dari total biaya proyek yaitu Rp 6.197.407.136,54. Biaya tidak langsung ini merupakan penjumlahan antara biaya tetap (*fixed cost*) dan biaya tidak tetap (*variable cost*).

A. Biaya Tetap (*fixed cost*)

Rp 8.000.000,00 (tempat tinggal sementara untuk tenaga kerja)

B. Biaya Tidak Tetap

Biaya tidak tetap ini meliputi biaya overhead yang besarnya diperkirakan sebagai berikut : Biaya Tidak Langsung  $= Biaya$  Tetap + (Biaya Tidak Tetap/hari x Durasi Proyek)  $Rp 6.197.407.136,54 = Rp 8.000.000,00 + (Biaya Tidak Tetap/hari x 511)$ <br>Biaya Tidak Tetap / hari = Rp 12.112.342,73 Biaya Tidak Tetap / hari

Besarnya biaya tak langsung bertambah seiring dengan bertambahnya waktu pelaksanaan proyek, persamaan :<br>Biaya Tak Langsung = biaya tetap + (biaya tidak tetap per hari x durasi aktivitas)

 $=$  biaya tetap + (biaya tidak tetap per hari x durasi aktivitas)  $=$  Rp 8.000.000,00 + (Rp 12.112.342,73 x durasi aktivitas)

Total Biaya crash = biaya langsung + biaya tak langsung

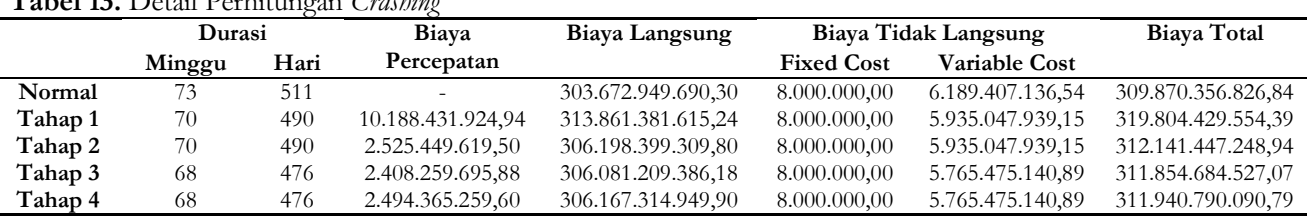

**Tabel 13.** Detail Perhitungan *Crashing*

Contoh perhitungan biaya percepatan pada saat optimum pada kompresi tahap 3 (68 minggu) yaitu :

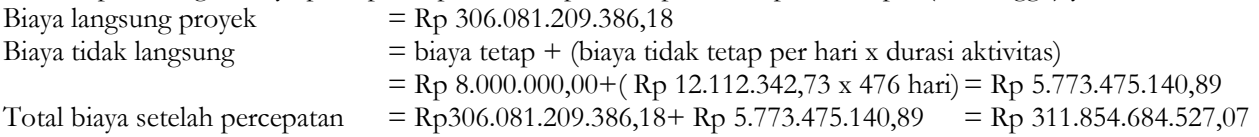

# **SIMPULAN**

Hasil analisis dengan metode konsep nilai hasil terhadap waktu dan biaya Proyek Pembangunan Jalan Tol Bogor Ring Road Seksi II A pada minggu ke-24 diperoleh waktu penyelesaian proyek yaitu sebesar 562,34 hari dimana mengindikasikan keterlambatan selama 52,34 hari dari perencanaan 510 hari dan perkiraan total biaya sebesar Rp 350.147.243.076,54, lebih besar dari anggaran kontraktor sebesar Rp 309.870.356.826,84. Kemudian dari hasil *time cost trade off* dengan penambahan 4 jam kerja per hari, diperoleh pengurangan durasi sebesar 5 minggu menjadi 68 minggu (476 hari kalender) dengan perubahan biaya total proyek yang terjadi akibat penambahan jam kerja yaitu dari biaya normal Rp 309.870.356.826,84 menjadi Rp 311.854.684.527,07 serta menyebabkan kenaikan biaya langsung dari Rp 303.672.949.690,30 menjadi Rp 306.081.209.386,18 dan *variable cost* mengalami penurunan dari Rp 6.189.407.136,54 menjadi Rp 5.765.475.140,89.

# **UCAPAN TERIMAKASIH**

Terimakasih kepada segenap pimpinan Fakultas Teknik Universitas Sebelas Maret Surakarta, segenap pimpinan Jurusan Teknik Sipil Fakultas Teknik Universitas Sebelas Maret Surakarta, Ir. Sugiyarto, MT selaku dosen pembimbing I, Ibu Fajar Sri Handayani, ST, MT selaku dosen pembimbing II, pihak pengurus proyek yang telah memberikan data dan informasi sehingga terlaksananya penulisan ini, rekan-rekan mahasiswa jurusan Teknik Sipil, semua pihak yang telah memberikan bantuan dan dukungannya.

# **REFERENSI**

Dipohusodo, I. 1996. *Manajemen Proyek dan Konstruksi*. Kanisius, Jakarta.

Ervianto, Wulfram. 2004. *Manajemen Proyek Konstruksi*. ANDI, Yogyakarta.

Haris, Achmad. 2011. *Analisa Optimasi Biaya dan Waktu Pada Proyek Asrama Providentia Dei Pakuwon City Surabaya.* Jurnal Skripsi Teknik Sipil ITS, Surabaya.

Iramutyn, Ermis Vera. 2010. *Optimasi Waktu dan Biaya Dengan Metode Crash.* Skripsi Teknik Sipil Universitas Sebelas Maret, Surakarta.

Mark Keil*.Crashing and Time/Cost Trade-off Analysis*. 2005.

Rahman, Irfanur. 2010. *Earned Value Analysis Terhadap Biaya Pada Proyek Pembangunan Gedung (Studi Kasus : Proyek Pembangunan Gedung C Fakultas MIPA UNS*. Skripsi Teknik Sipil Universitas Sebelas Maret, Surakarta.

Republik Indonesia. KEPMEN NO.102 Tahun 2004 tentang Waktu Kerja Lembur dan Upah Kerja Lembur. Soeharto, Iman. 1998. *Manajemen Proyek Dari Konseptual Sampai Operasional*. Jakarta, Erlangga.